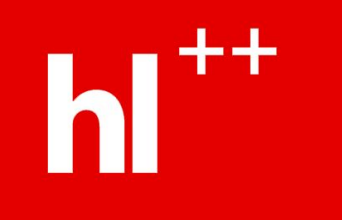

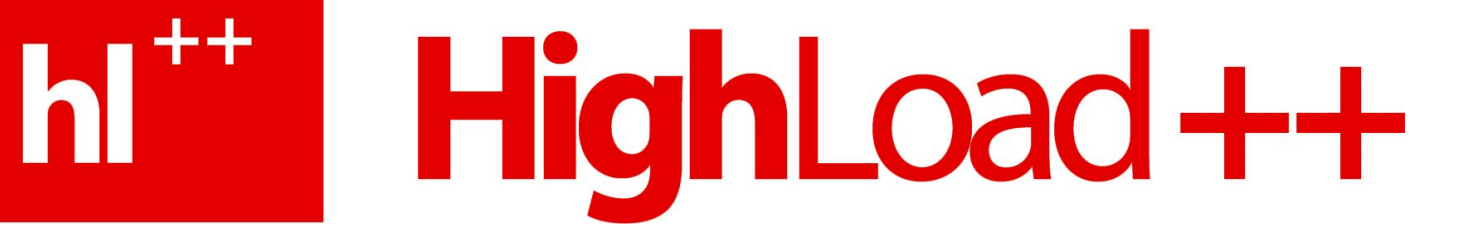

### Web, кэширование и memcached

#### Андрей Смирнов (НетСтрим)

#### HighLoad ++ hl a Кэширование

- **• Время отклика сервера** важный фактор для пользователей.
- Для сложного сайта генерация одной страницы ~ 20-50 запросов к БД.
- Вычислительно сложные задачи (запросы) ~ 1-∞ секунд.
- Кэширование как способ минимизации времени отклика и снижения нагрузки на сервер.

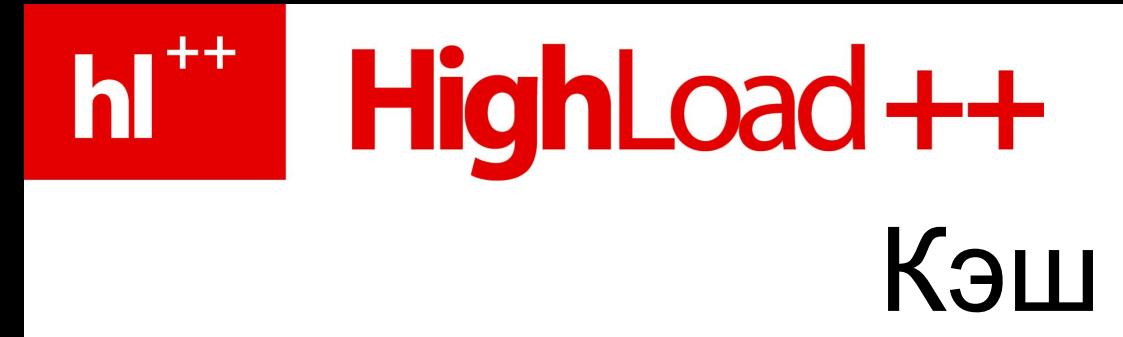

- Кэш встречается везде: ЦП, жесткий диск, магнитола в машине, буферы ОС, …
- Успех кэша в **принципе локальности**.

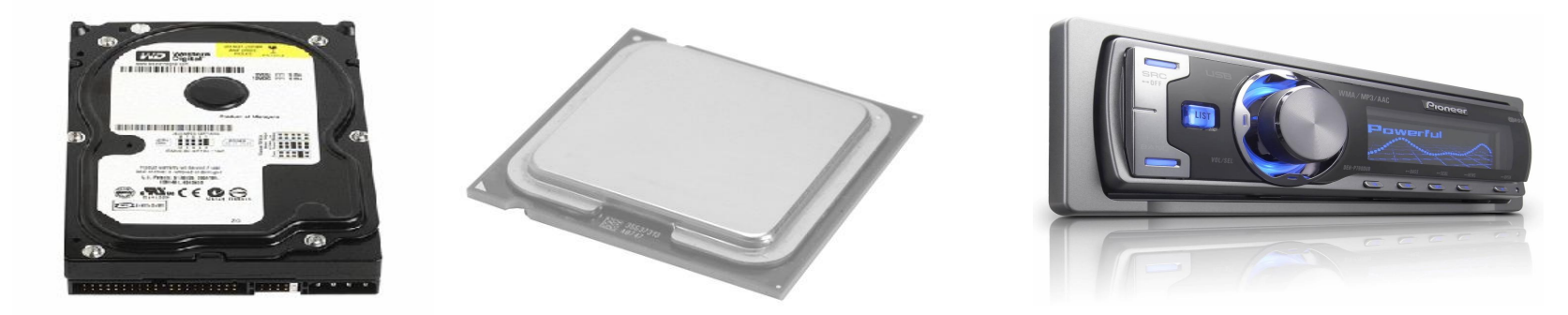

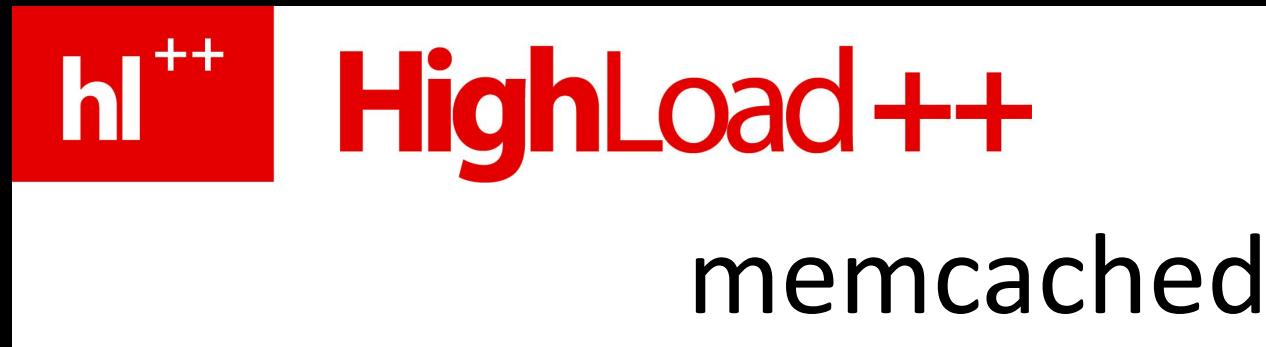

- Большая хэш-таблица в памяти, доступная через сетевой протокол.
- Операции:
	- get/set/del
	- «Атомарность»
		- incr/decr
		- cas/add/replace
		- append/prepend

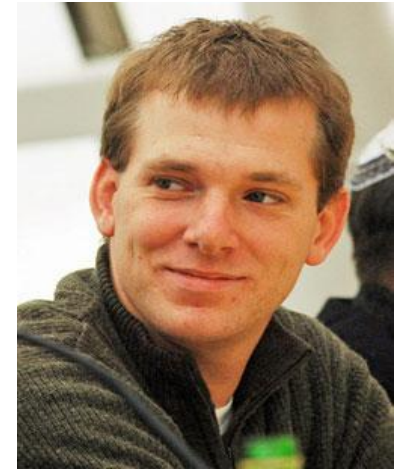

Brad Fitzpatrick

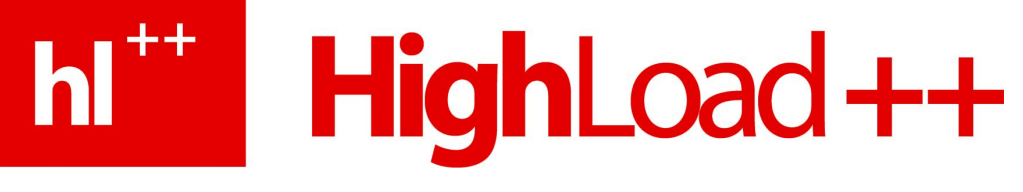

### Общая схема кэширования

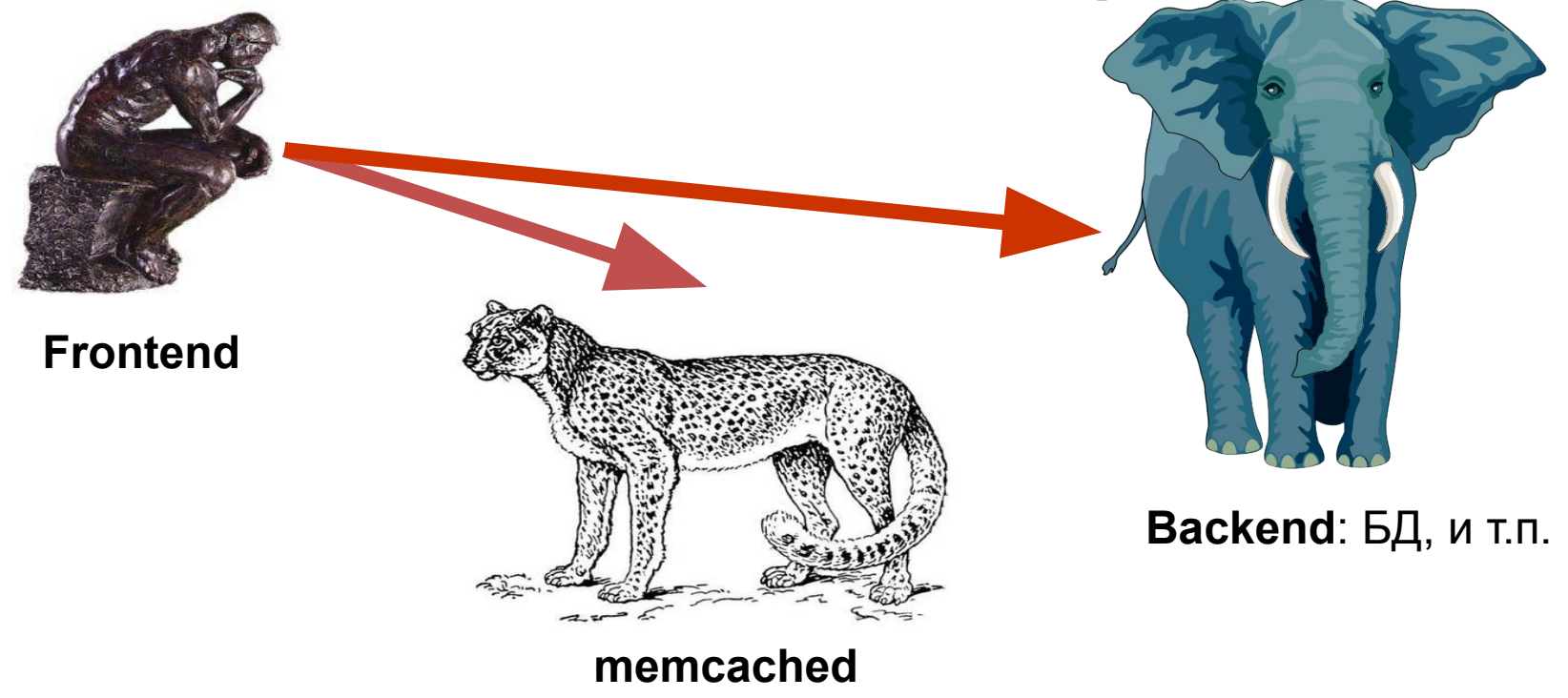

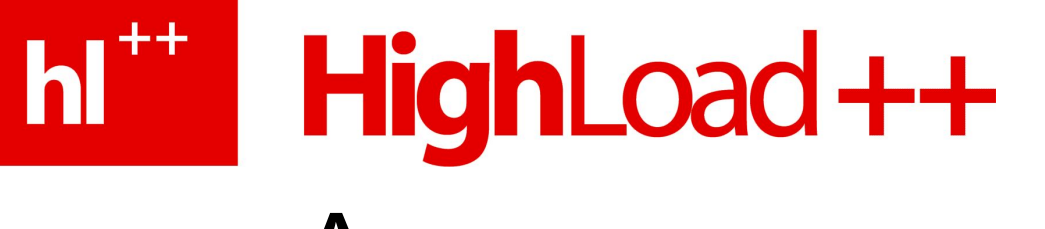

### Архитектура memcached

- Никаких вычислительно сложных операций.
- Все операции **O(1)**.
- Никаких нитей асинхронный ввод/вывод.
- Время отклика

сервера – почти RTT.

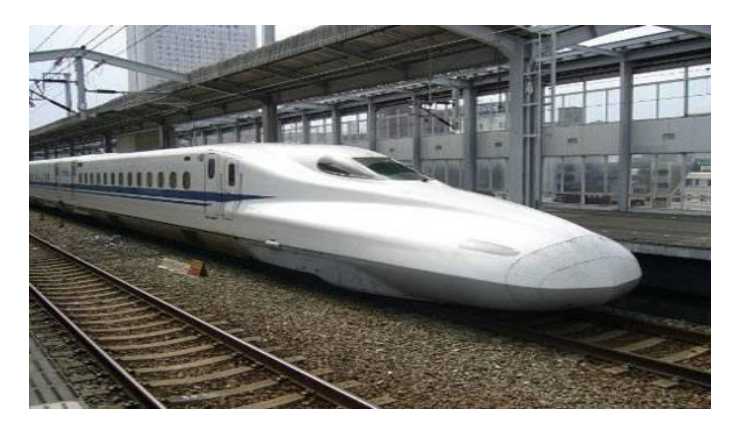

### HighLoad++ h **Ma** Потеря ключей

- Ограниченность объема памяти, выделенного memcached.
- Истек срок жизни ключа.
- Отказ сервера или процесса memcached.

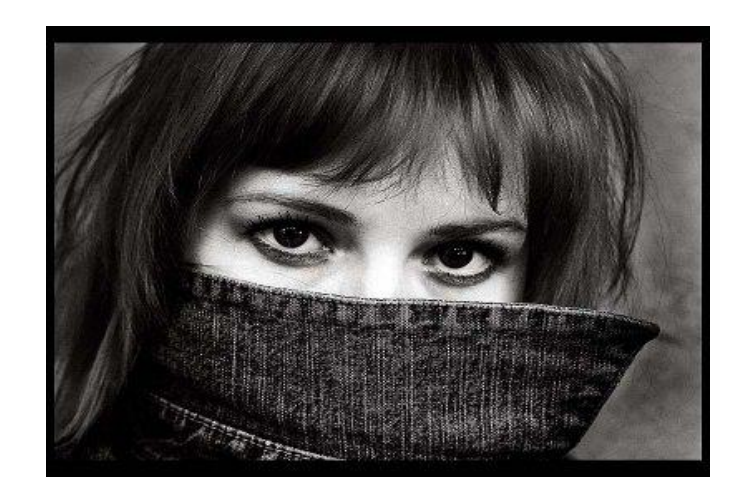

#### $\vert ^{++} \vert$ HighLoad ++

### Применение memcached

- «Можно потерять»:
	- кэширование выборок БД;
	- вычислительно сложные значения.
- «Не хотелось бы потерять»:
	- счетчики посетителей, просмотров и т.п.
- «Совсем не должны терять»:
	- сессии пользователей.

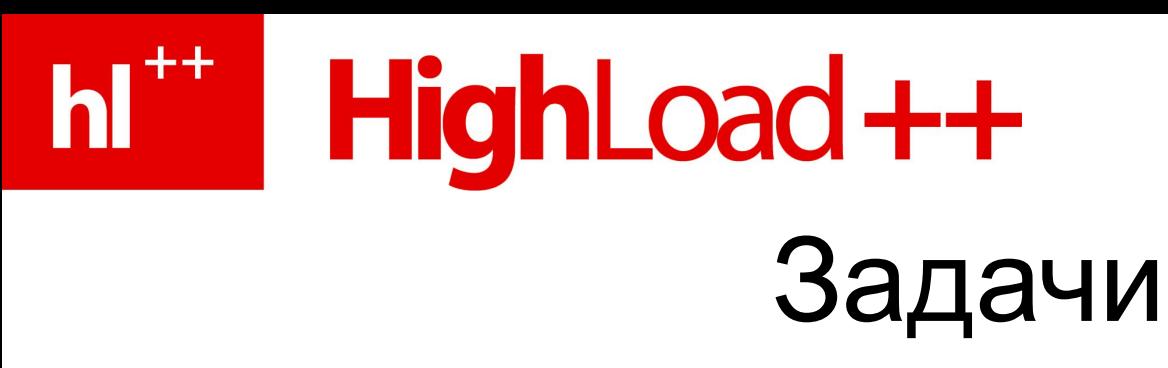

- 1. Формирование ключа кэширования.
- 2. Кластеризация memcached.
- 3. Счетчики и атомарность.
- 4. Как избежать одновременного перестроения кэшей.
- 5. Сброс группы кэшей.
- 6. Анализ статистики memcached, slab-аллокатор.
- 7. Отладка memcached, дополнительные вопросы.

#### HighLoad++ n i s Ключ кэширования

- **• Ключ** строка ограниченной длины.
	- По параметрам выборки должен однозначно определяться ключ.
	- При изменении параметров выборки ключ должен изменяться.
- Вариант:  $k$ люч = md5 (serialize (параметры))

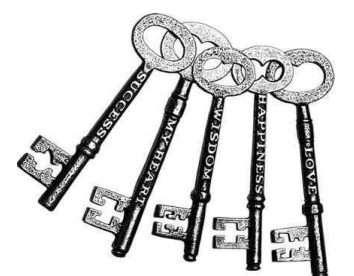

# **T<sup>\*\*</sup> HighLoad++**

### Кластеризация memcached

- Зачем:
	- увеличение объема кэша;
	- обеспечение некоторой отказоустойчивости;
	- распределение нагрузки.
- Как распределить ключи?

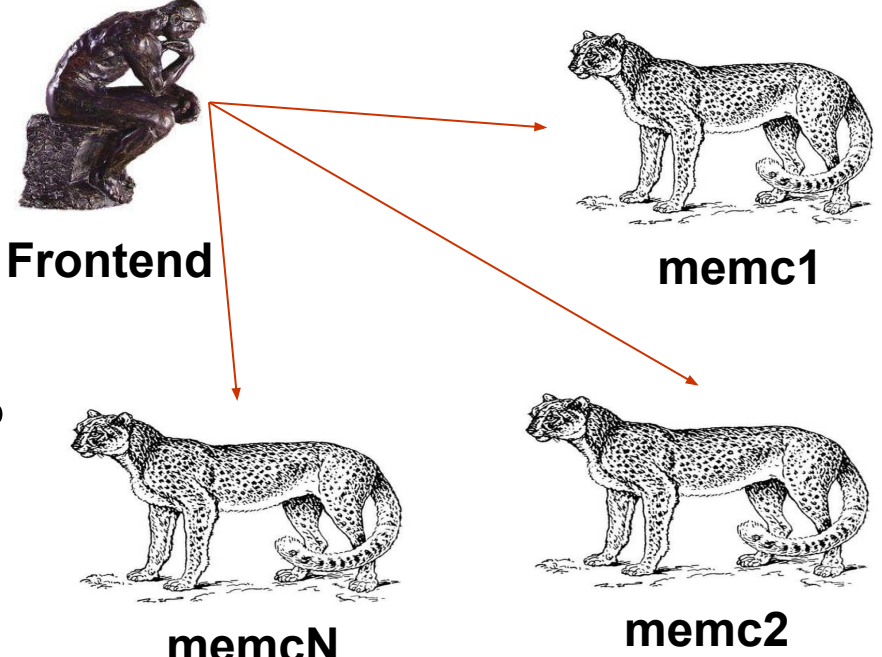

# HighLoad ++

### Распределение ключей

- Необходима функция: f (ключ) =номер сервера
- «Стандартный вариант» по модулю: f(ключ)=crc32(ключ)%кол-во\_серверов
- Consistent hashing:

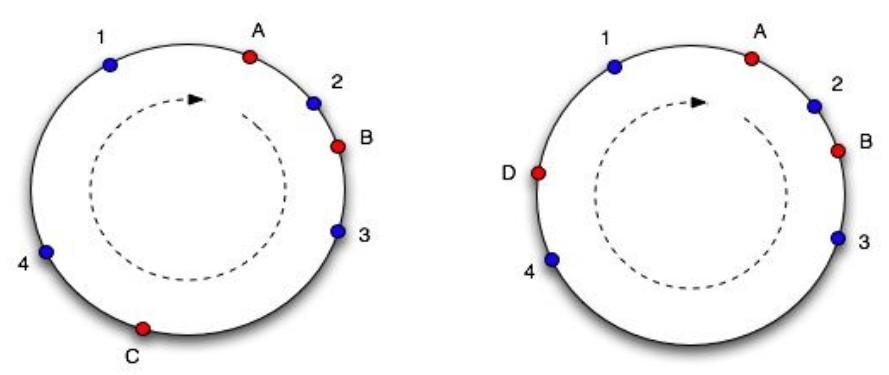

# HighLoad ++

### Атомарность операций

- memcached не обеспечивает операций блокировки.
- Обычные операции get/set не обеспечивают атомарности.
- Самые простые атомарные операции: инкремент/декремент (incr/decr).

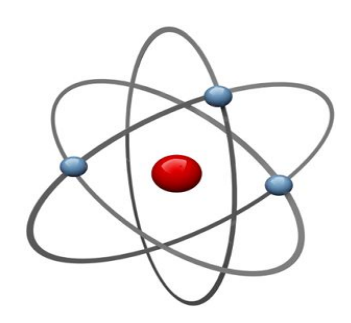

### **T<sup>\*\*</sup> HighLoad++** Счетчики в memcached

- Пример: счетчик просмотров в реальном времени.
	- число просмотров аккумулируется и сохраняется в БД;
	- после просмотра увеличиваем (incr) счетчик в memcached;
	- если получили ошибку, выбираем начальное значение из БД (set).
- Наличие race condition.

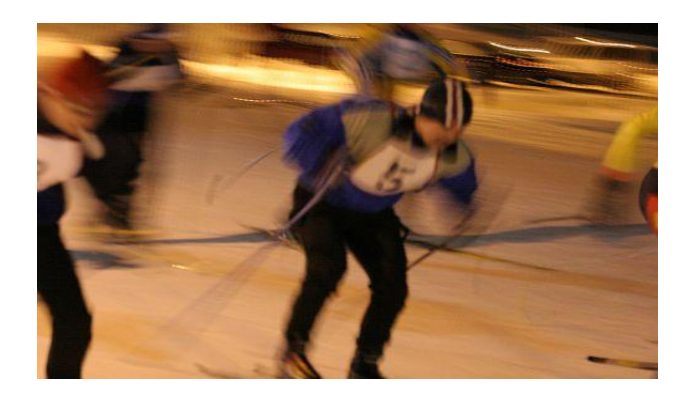

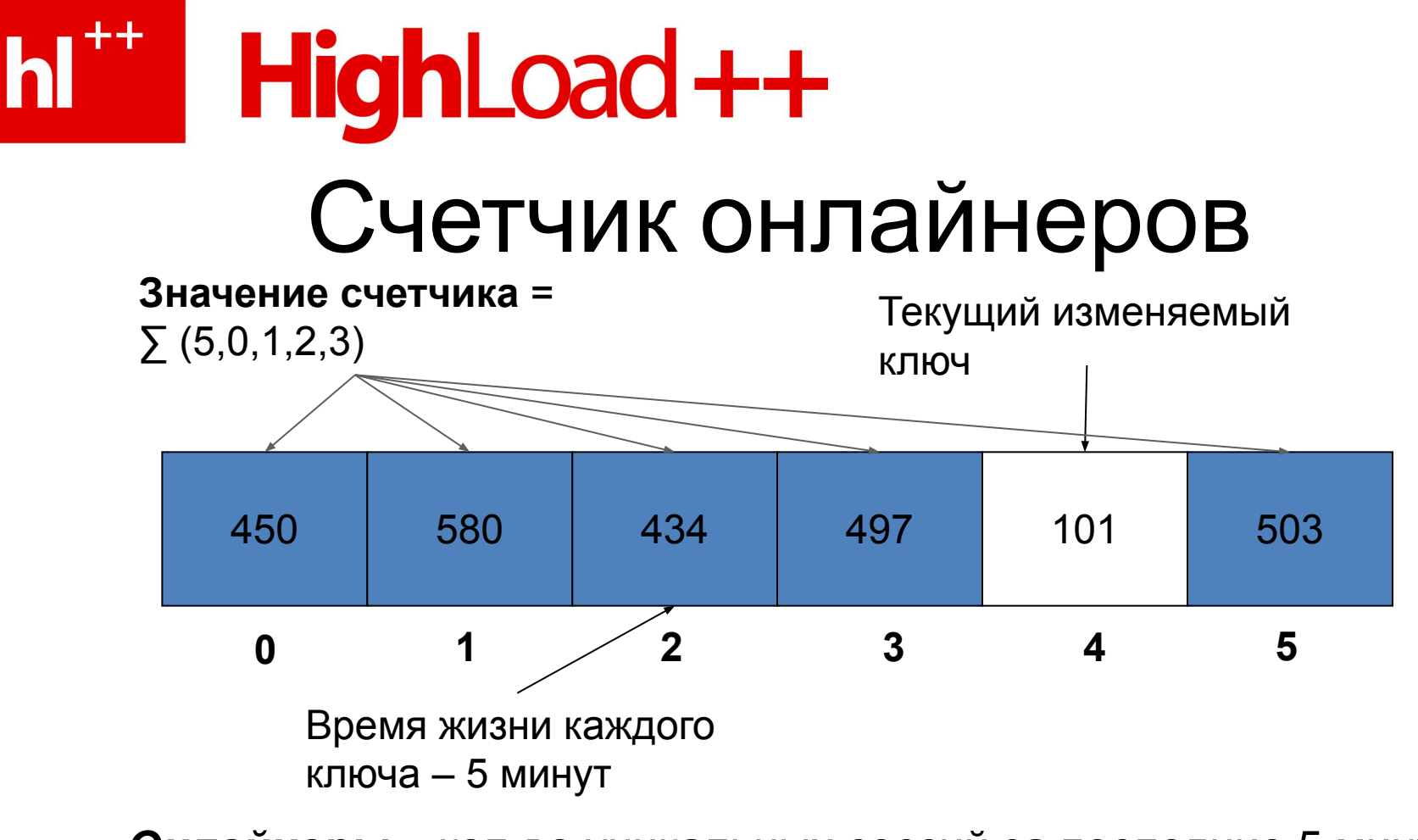

*Онлайнеры* – кол-во уникальных сессий за последние 5 минут

## hi<sup>\*\*</sup> HighLoad++

#### Одновременное перестроение кэшей

- Пусть есть кэш с **большим** количеством обращений на чтение.
- В какой-то момент истекает срок жизни кэша.
- Большое число frontendов пытаются **одновременно** перестроить кеш.
- Получаем **огромную** нагрузку на backend в один момент времени.

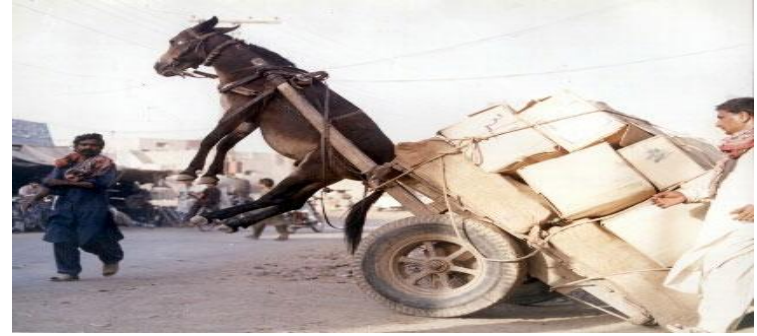

### $h^{\dagger +}$ HighLoad ++ Решение проблемы

- Храним ключи кэшей без ограничения по времени.
- В значение кэша записываем реальное время жизни кэша.
- Если получили **устаревший** кэш, предпринимаем попытку перестроения с **блокировкой**.
- **• Если** кто-то **уже** перестраивает кэш, подождем или **вернём старое значение**.

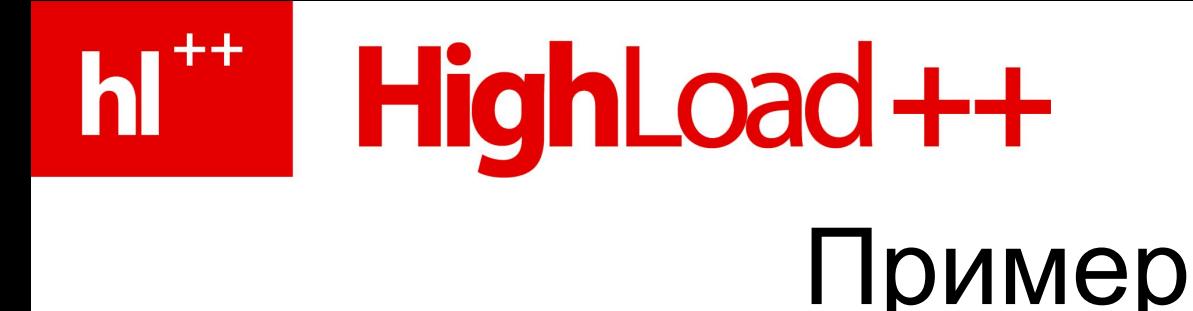

- 1. Обращаемся за кэшем, например 'user\_info\_id\_159'
- 2. Сравниваем срок годности с текущим временем.
- 3. Кэш «протух» → необходимо его пострф заново.

Ключ user\_info\_id\_159:

```
срок годности: 
   2008-10-07 21:00
данные кэша: [ 
   id: 159
   login: 'user'
   nick: 'Hello'
    …
 ]
```
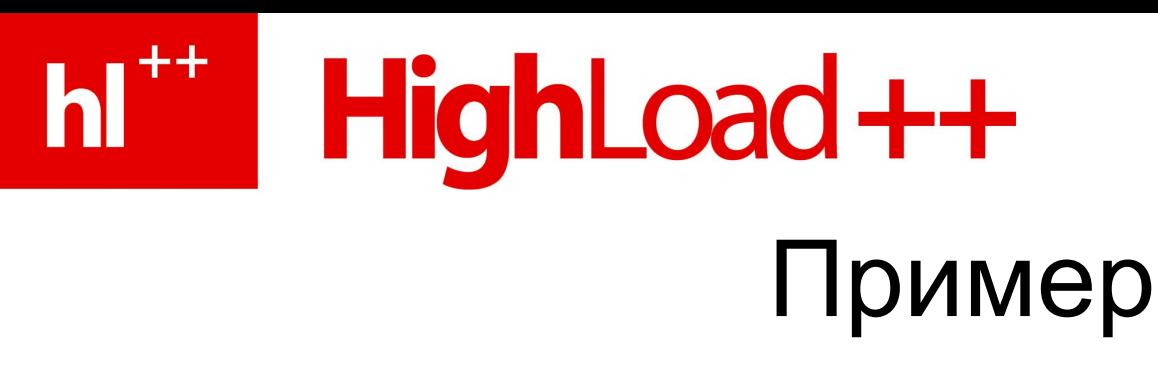

- Пытаемся заблокироваться по ключу user info id 159 lock.
- Не удалось получить блокировку:
	- ждём снятия блокировки;
	- не дождались: возвращаем старые данные кэша;
	- дождались: выбираем значения ключа заново, возвращаем новые данные (построенный кэш другим процессом).
- Удалось получить блокировку:
	- строим кэш самостоятельно.

# HighLoad ++

### Блокировки в memcached

- Первый вариант: get/set блокировка
	- $-$  get(lock) ? 1  $\rightarrow$  locked
	- set(lock, 1, small\_timeout) … delete(lock)
	- неатомарная, простая, работоспособна для нас.
- Корректная блокировка: gets/cas блокировка
	- $−$  gets(lock)  $→$  значение, unique
	- cas(lock, 1, unique, small\_timeout)
	- атомарна, корректна.

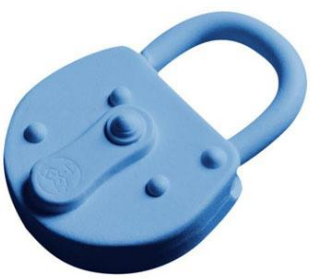

### HighLoad ++ Сброс группы кэшей

- Один и тот же объект часто входит в несколько разных выборок, а значит и кэшей, т.е. изменение объекта должно приводить к инвалидации группы кэшей.
- memcached не поддерживает «папки», т.к. это противоречит сложности О(1) для всех операций.
- **• Что делать?**

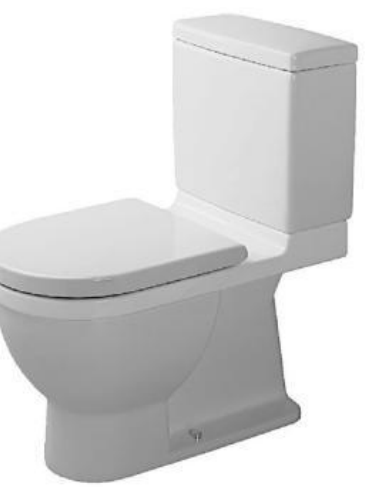

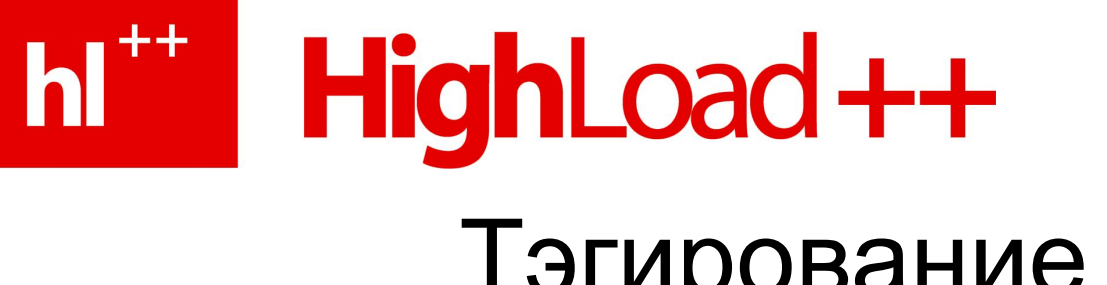

- Тэгирование кэшей
- Тэг это имя и версия группы кэшей.
- Версия монотонно увеличивающееся число.
- Сброс группы кэшей увеличение версии тэга группы.

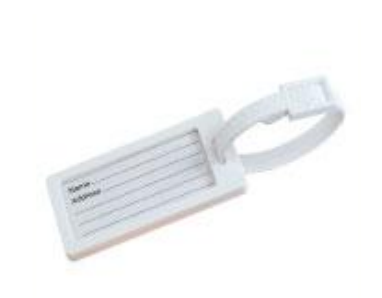

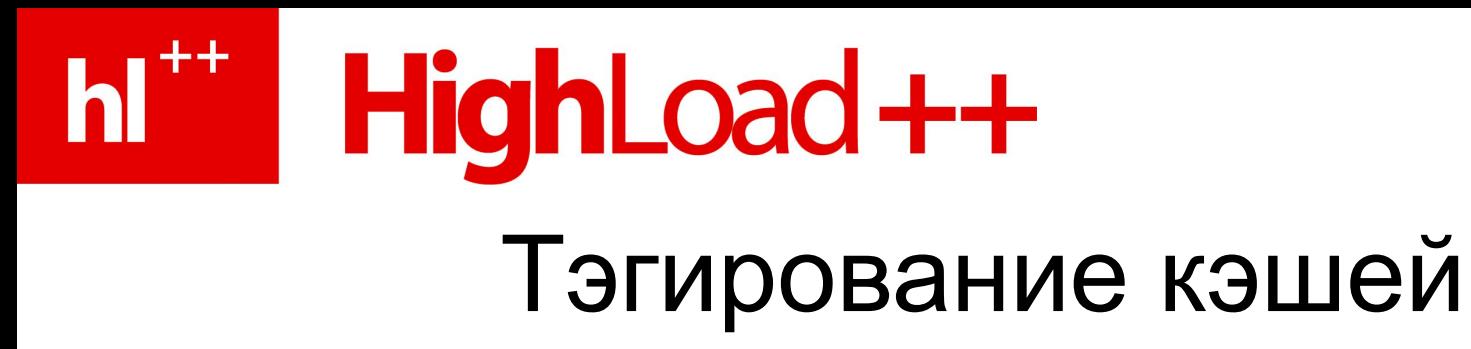

- В memcached вместе с данными кэша отправляем **номера версий всех тэгов**, которые были актуальны на момент создания кэша.
- При получении кэша, он считается валидным, если:
	- у него не истекло собственное «время жизни»;
	- текущая версия всех тэгов, с которыми связан кэш, равна версиям, записанным в кэше.

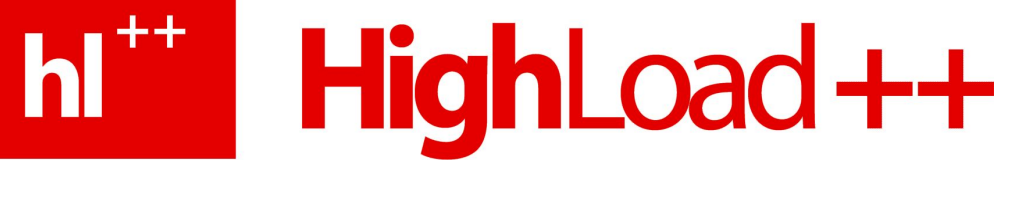

### Пример

Было:

$$
\text{tag1} \rightarrow 25
$$

$$
tag2 \rightarrow 63
$$

Записали в кэш:

```
срок годности: 2008-10-07 21:00
данные кэша: [ …
 ]
тэги: [
    tag1 : 25
    tag2 : 63
\begin{array}{ccc} \text{ } & \text{ } \end{array}
```
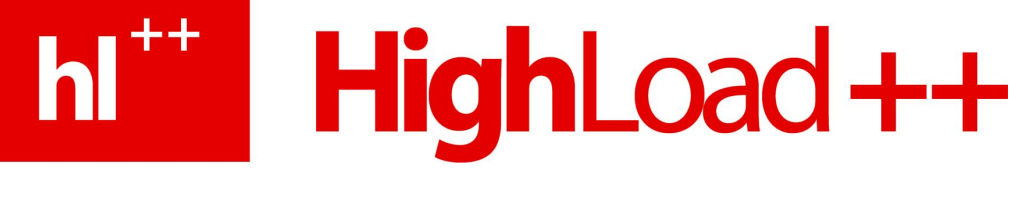

### Пример

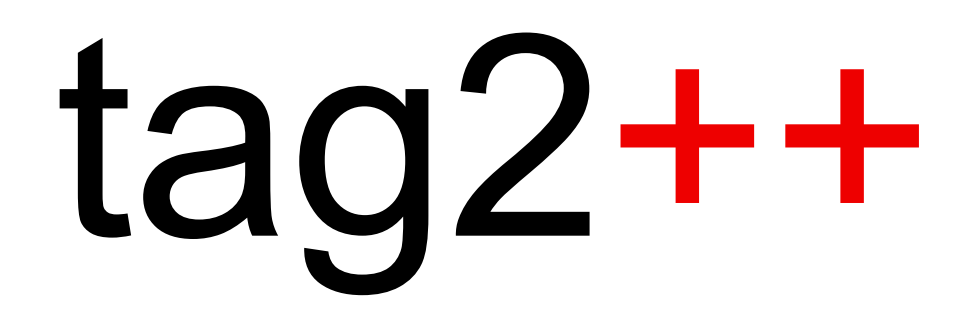

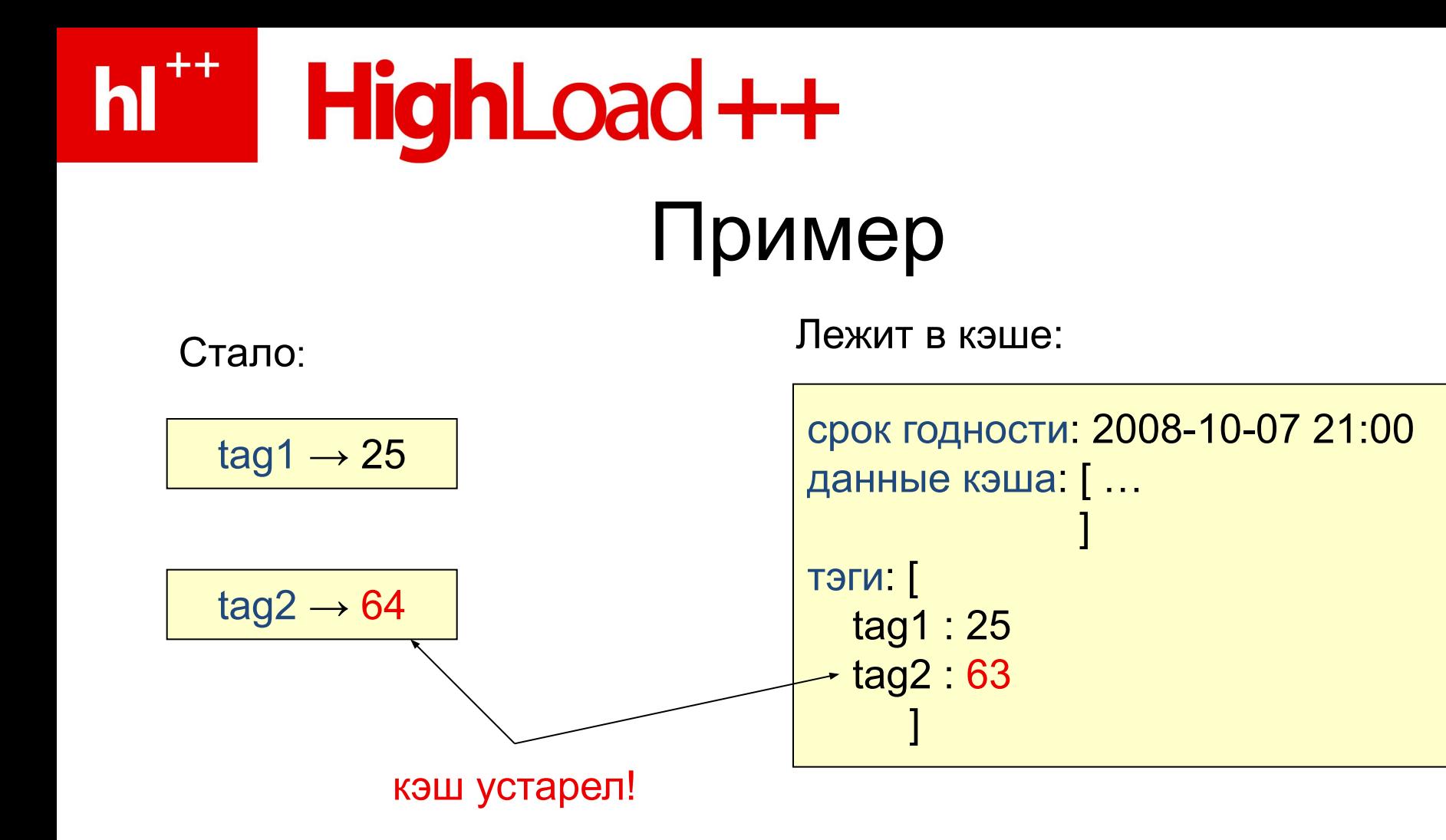

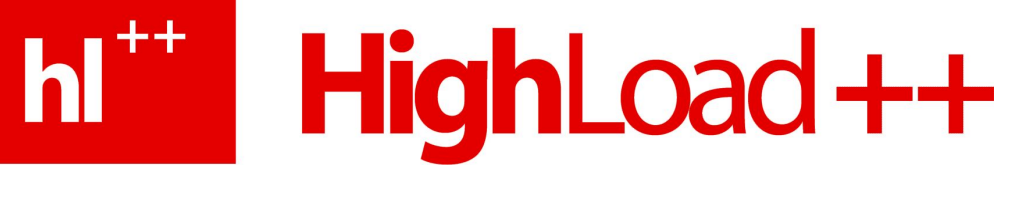

### Версия тэга и слейвы БД

- Удачный вариант версии текущее время:
	- монотонно увеличивается;
	- при потере значения тэга в memcached корректно восстанавливается.
- Версия в виде времени может использоваться для компенсации задержки в синхронизации слейвов БД:
	- если (текущее время версия) < 10 сек., используем для выборки мастера.

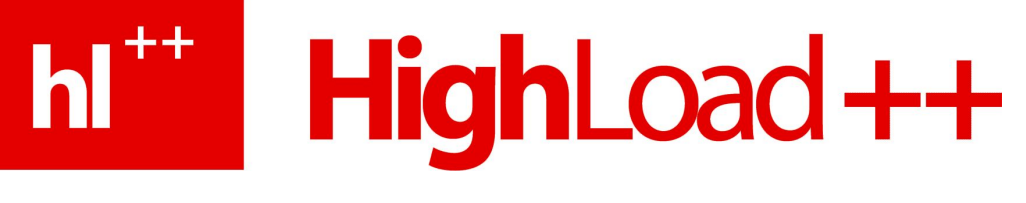

### Статистика memcached

- Команда **stats** позволяет получить различную статистику по работе memcached.
- «Обычная статистика»:
	- процент хитов по отношению к общему числу «get» (эффективность кэша);
	- ключи, удаленные раньше времени из кэша (достаточность объема памяти);
	- объем памяти процесса, uptime и т.п.

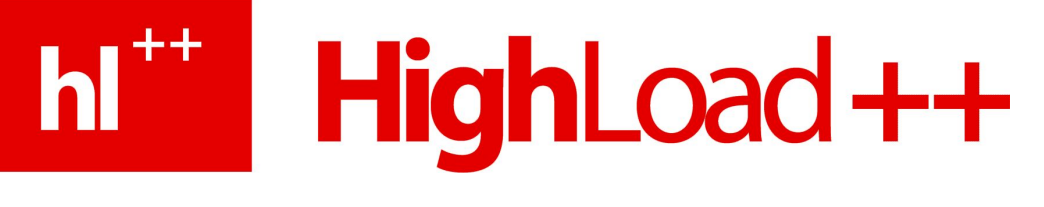

### slab-аллокатор

- Баланс между внутренней фрагментацией и эффективностью использования памяти.
- Эффективные O(1) алгоритмы.
- Набор slab'ов под блоки предопределенного размера: 64, 128, 256, …, 2<sup>10</sup>.
- Каждый slab: использовано кусков, занято кусков, список свободных кусков, очередь LRU.

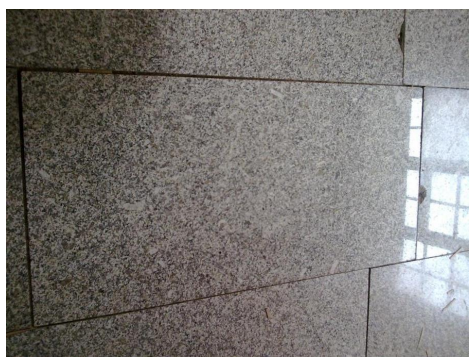

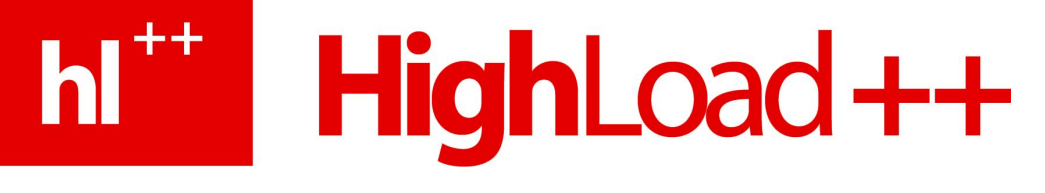

### Статистика slab-аллокатора

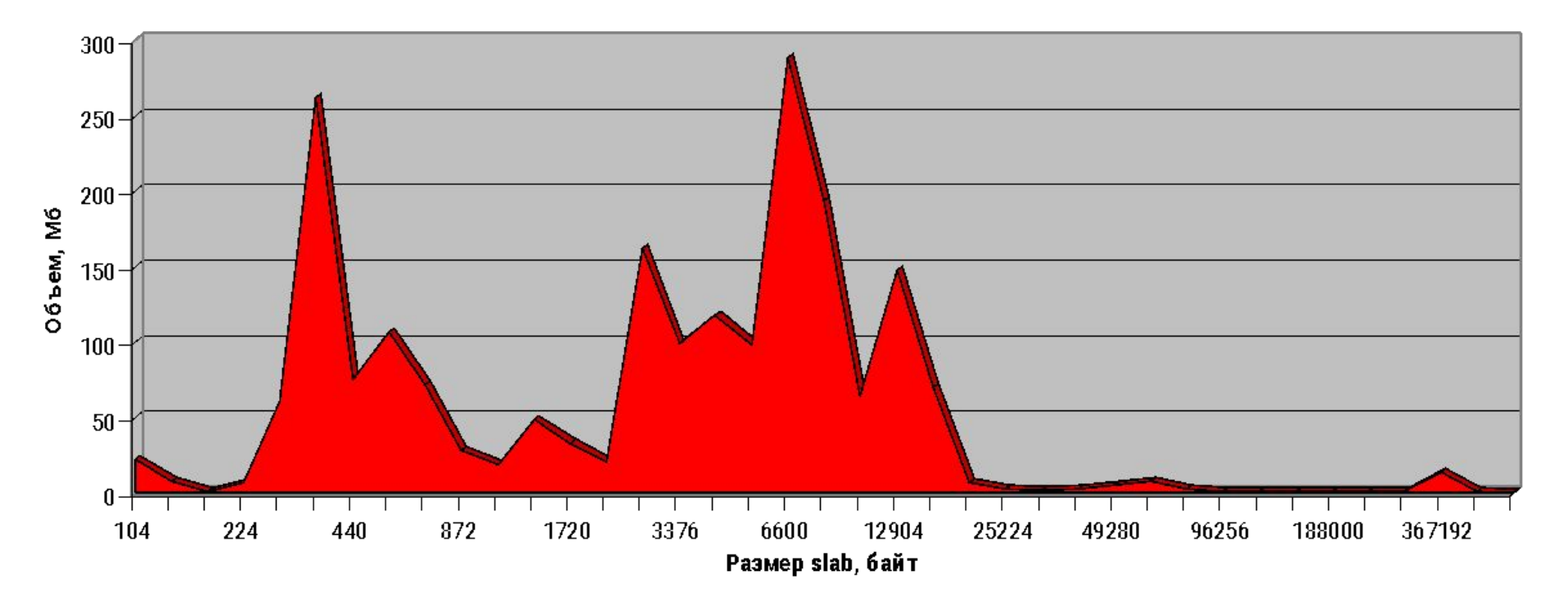

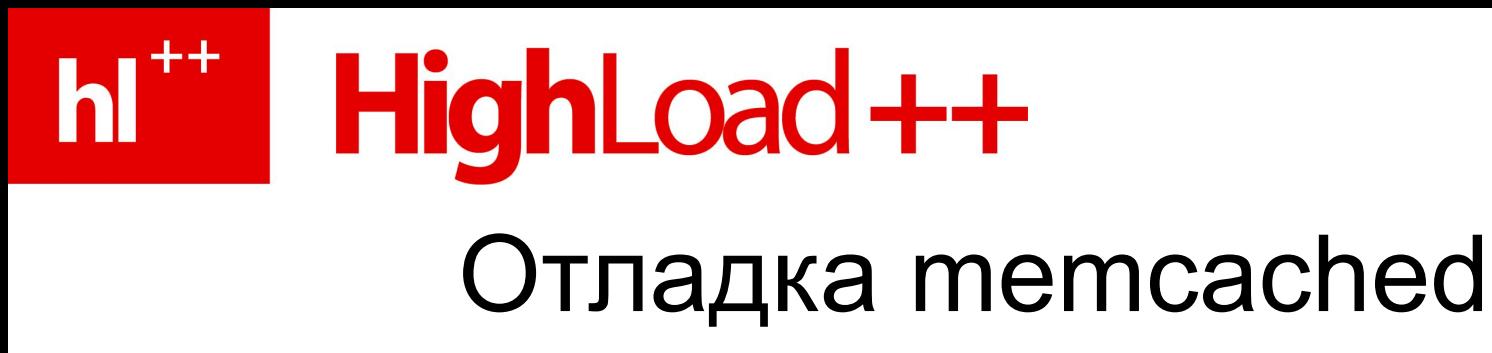

- Проблемы плохо воспроизводятся в локальном/тестовом окружении.
- Отладка возможна только в реальном времени (без остановок).
- Вариант решения: одно действие один символ в лог:

**MLWUHHHHHHHHHHHHHHHMLLHHHHHHHHHH**

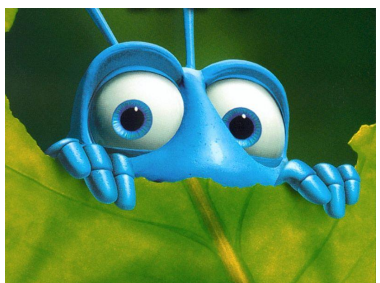

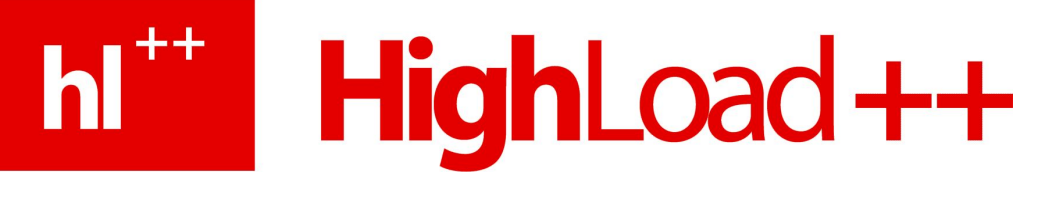

### Дополнительные вопросы

- memcached как способ межпроцессного/межъязыкового взаимодействия;
- Кэширование memcached («кэширование кэша»): в теле процесса, в локальном кэше (eAccelerator и т.п.)
- Другая семантика: memcachedb, memcacheq, и т.п.

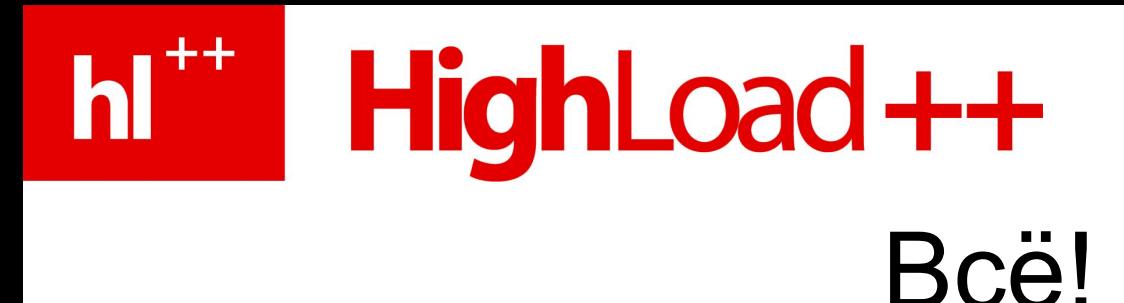

- Вопросы?
- Контакты:
	- smira@netstream.ru
	- http://smira.ru/